# Manual de identidad corporativa "Estación Biológica de Doñana"

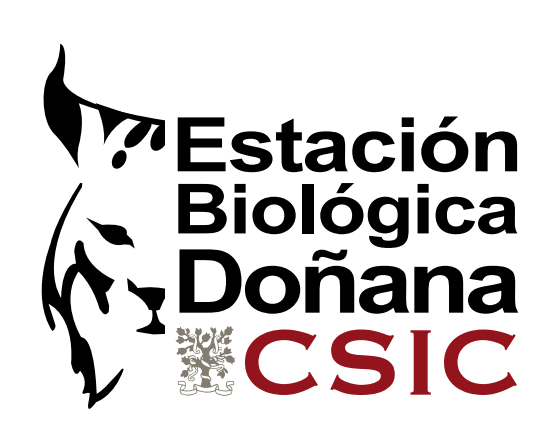

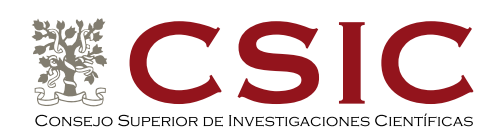

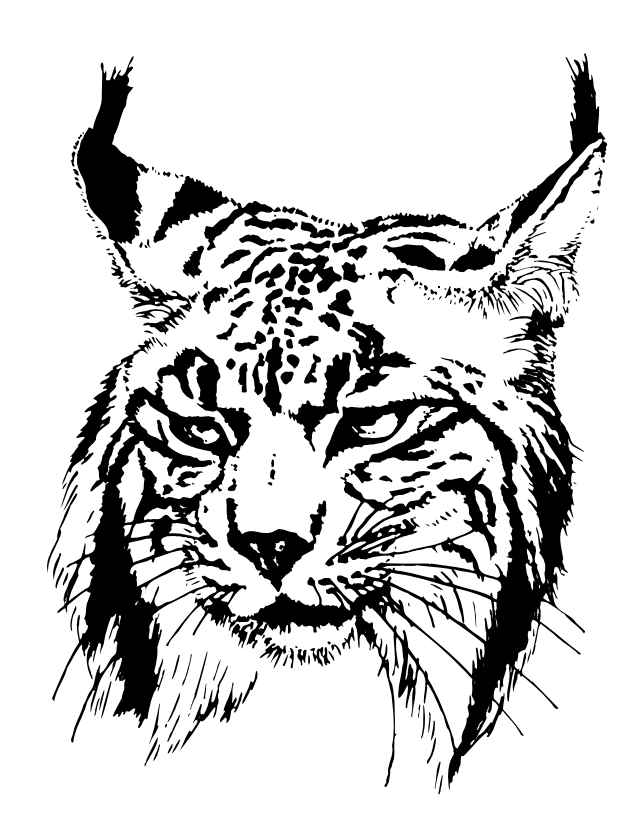

# INTRODUCCIÓN

En 1964 José Antonio Valverde realiza un dibujo a plumilla del rostro de un lince ibérico. El lince había sido capturado por los guardas del Coto y estaba recluido en un cuarto del Palacio de Doñana, donde nadie se atrevía a entrar por temor a ser atacado. Fue Valverde quien entró lentamente en la habitación y se sentó en el suelo, en un rincón, en silencio, hasta que el lince fue poco a poco calmándose. Durante horas permanecieron ambos recluidos. Mientras, en el exterior, bajo el arco del Palacio, los guardas esperaban un mal desenlace. Muy despacio se abrió a puerta de madera y apareció Valverde portando en la mano el que durante muchos año fue el emblema de la Estación Biológica de Doñana. Un excelente retrato del lince, de su mirada altiva e inteligente. En 2009 el cambio de imagen corporativa del CSIC obliga a la revisión de los logotipos usados hasta la fecha para adecuarlos a los de la Agencia Estatal. En el caso de la Estación Biológica de Doñana, la simplificación y modernización del dibujo a plumilla de Valverde se convierte entonces en un reto. El dibujo original, compuesto por unos 700 trazos de plumilla debe ser reducido a la mínima expresión, sin que se produzca una pérdida apreciable de su carácter y emotividad. El logotipo propuesto finalmente en este Manual de Uso Corporativo parte del original de J. A. Valverde, habiendo sido reducido a sólo cinco manchas de color que condensan toda la información del diseño primigenio. La labor ha sido realizada por Héctor Garrido y José Antonio Sencianes.

USO DEL LOGOTIPO DE LA ESTACIÓN BIOLÓGICA DE DOÑANA

Las normas de este manual de imagen corporativa estarán siempre supeditadas a las del manual de imagen corporativa del CSIC, que puede ser descargado en la web: www.csic.es

En todos sus usos, el logotipo de la Estación Biológica de Doñana deberá contener o acompañar al logotipo del Consejo Superior de Investigaciones Científicas, respetando las normas de uso de éste. En caso de duda siempre prevalecerá lo consignado en el manual de uso corporativo de CSIC con respecto al de la EBD.

USO DEL LOGOTIPO CON ANAGRAMA CSIC INCORPORADO

Logotipo genérico

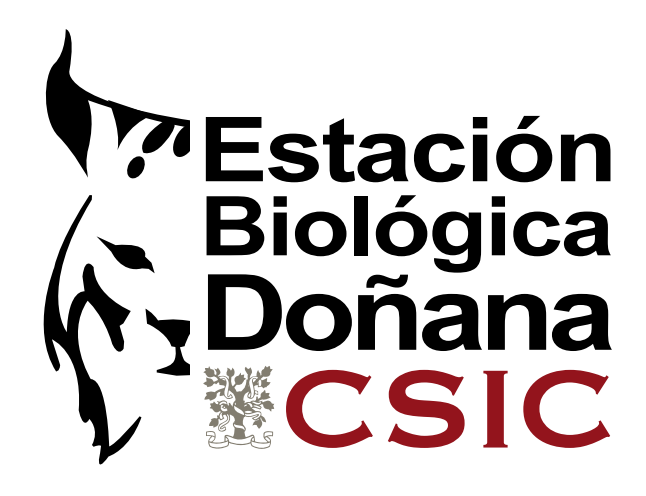

### Composición reticular

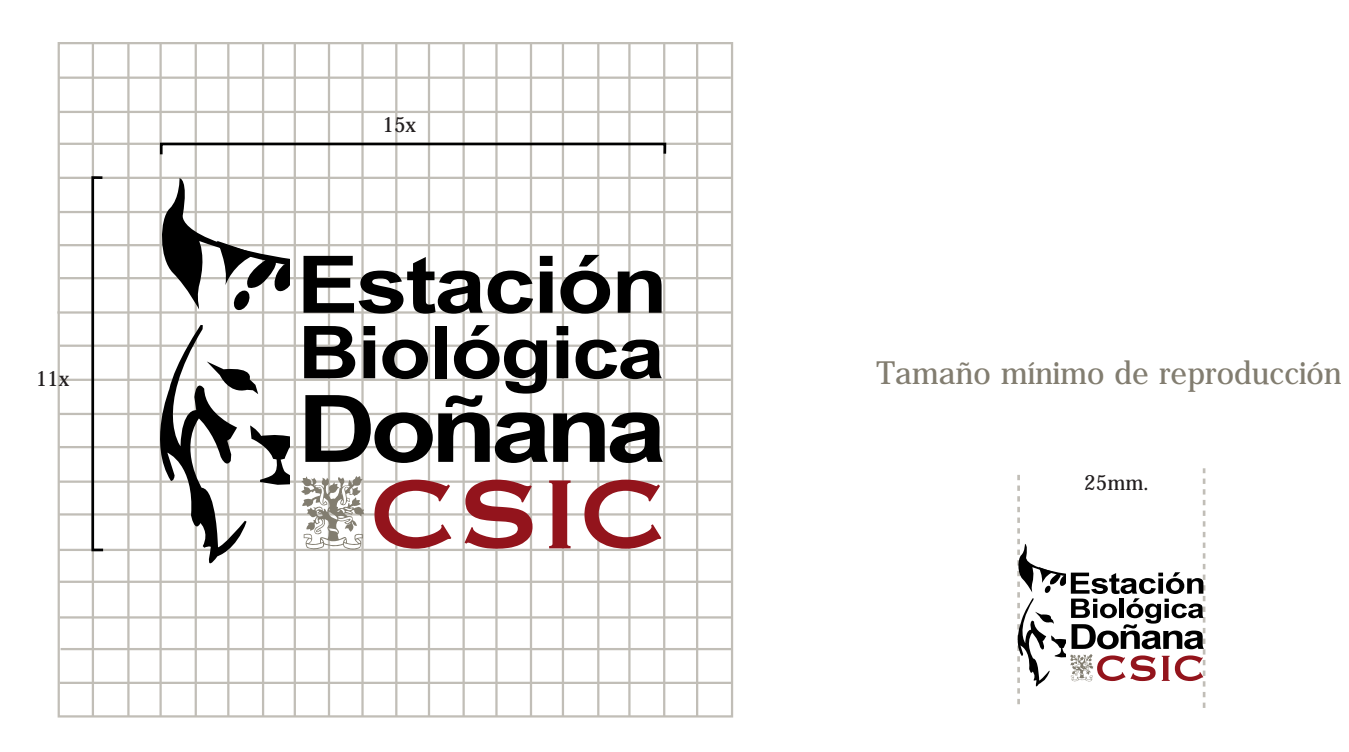

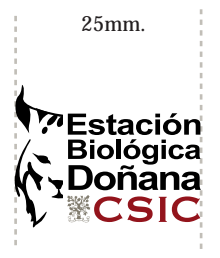

### VERSIONES CROMATICAS DEL LOGOTIPO

Versión color

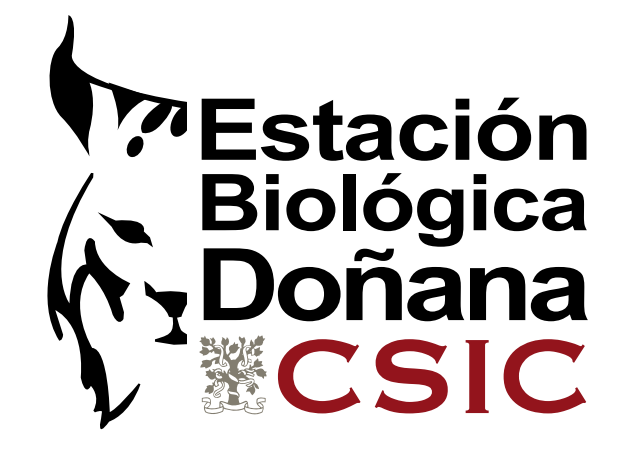

Versiones 1 tinta

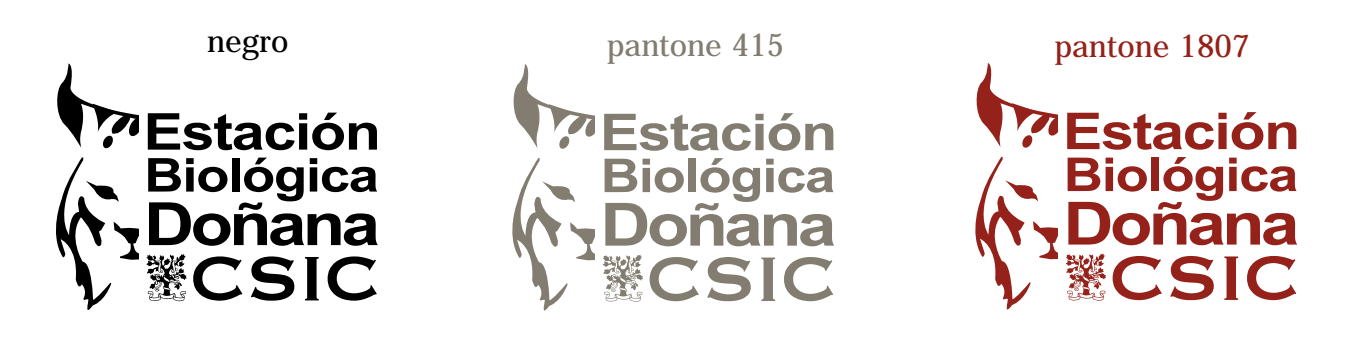

Versión escala de grises

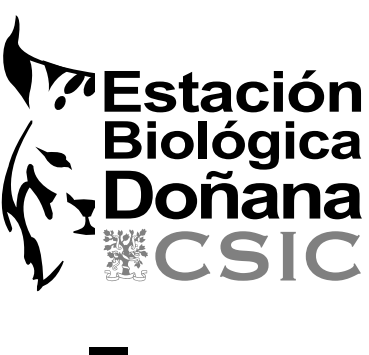

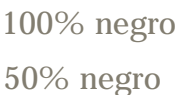

Versión en negativo

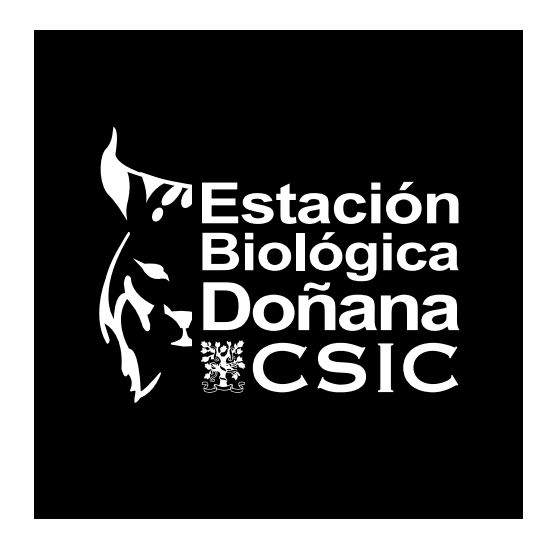

#### Colores corporativos

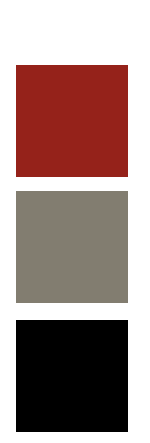

Tintas planas Cuatricomía

Pantone 1807

Pantone 415

0c - 91m - 94a - 30n

0c - 0m - 11a - 43n

Pantone Negro 100c - 100m - 100%a - 100%n

Ejemplos de comportamiento del logo a color sobre diferentes fondos

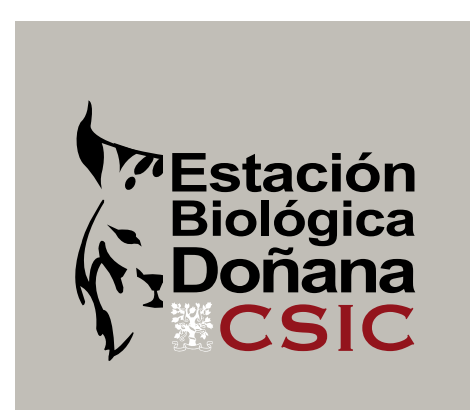

Logotipo positivo color sobre fondo de color gris

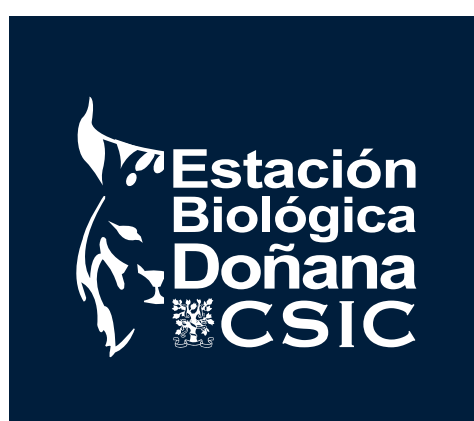

Logotipo color sobre fondo de color oscuro

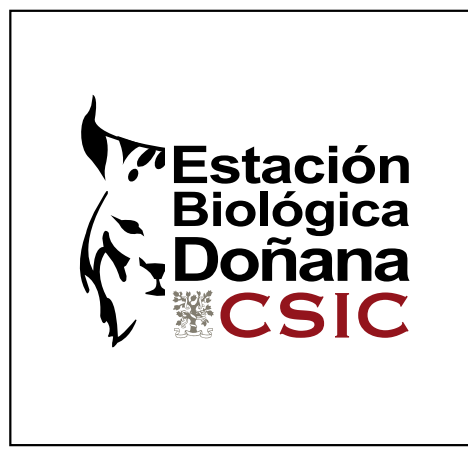

Logotipo positivo color sobre fondo blanco

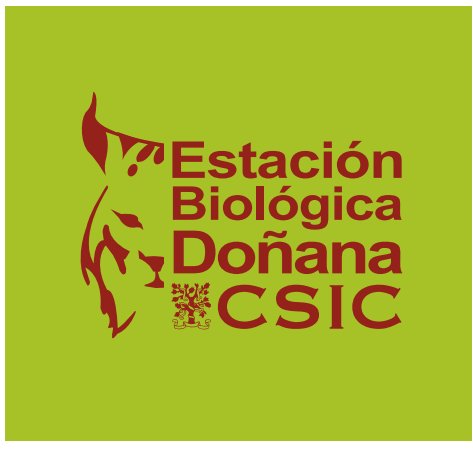

Logotipo positivo color sobre fondo de color claro Tipografía del Logotipo

Las familias tipográficas del logotipo sonla Arial extendida un 116% para la denominación "Estación Biológica Doñana" y la Cooperplate Gothic en su variante Bold para las siglas "CSIC"

Arial Bold ensanchada un 116%

### **ABCDEFGHIJKLMNOPQRSTUVWXYZ** abcdefghijklmnopgrstuvwxyz1234567890

Cooperplate Gothic Bold

### **ABCDEFGHIJKLMNOPQRSTUVWXYZ** ABCDEFGHIJKLMNOPQRSTUVWXYZ1234567890

Tipografía complementaria La tipografía complementaria es la Arial en todas sus variantes excepto en las versiones condensadas o extendidas. Esta familia tipográfica es la que se utilizará preferentemente para la elaboración de documentos por sus cualidades de compatibilidad, legibilidad y claridad.

Arial

# ABCDEFGHIJKLMNOPQRSTUVWXYZ abcdefghijklmnopgrstuvwxyz1234567890

Arial cursiva

## ABCDEFGHIJKLMNOPQRSTUVWXYZ abcdefghijklmnopgrstuvwxyz1234567890

Arial negrita

## **ABCDEFGHIJKLMNOPQRSTUVWXYZ** abcdefghijklmnopgrstuvwxyz1234567890

Arial negrita cursiva

## **ABCDEFGHIJKLMNOPQRSTUVWXYZ** abcdefghijklmnopgrstuvwxyz1234567890

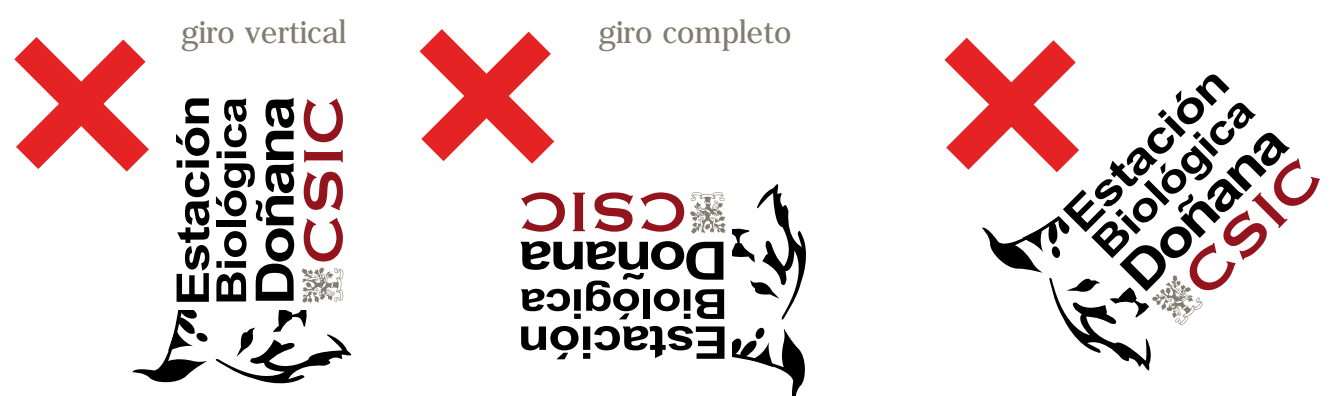

inclinación

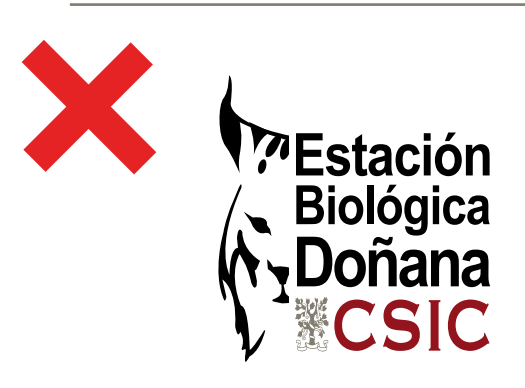

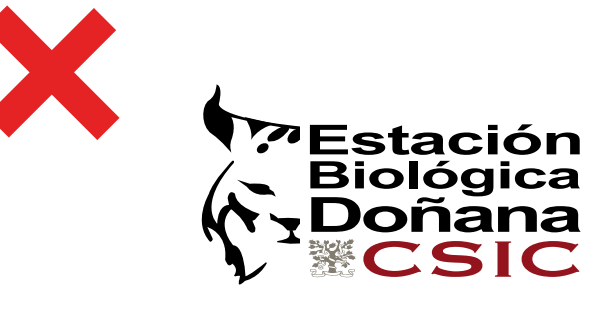

deformación vertical deformación horizontal

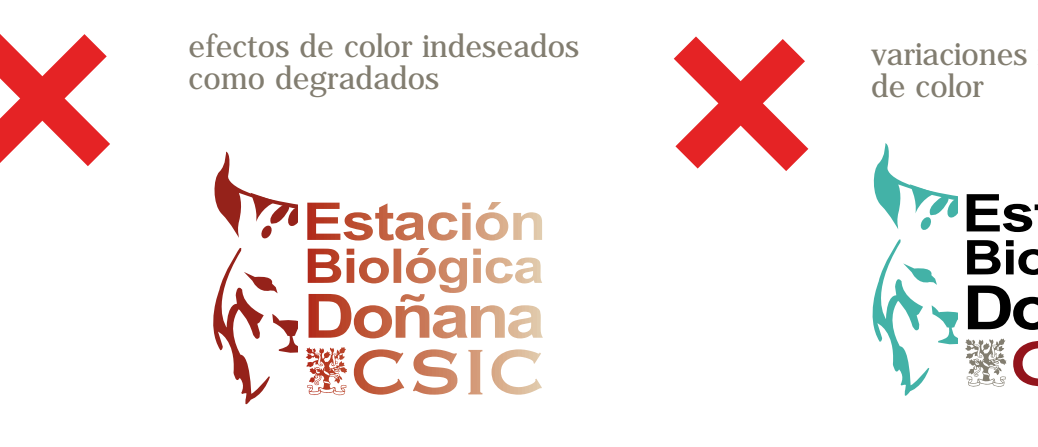

variaciones indeseadas

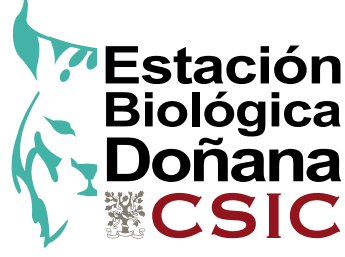

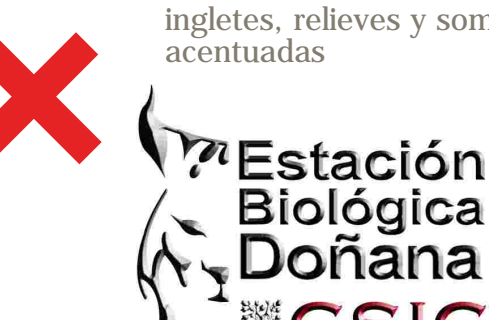

ingletes, relieves y sombras

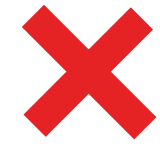

cambios de tamaño o eliminación de alguno de los elementos del logotipo

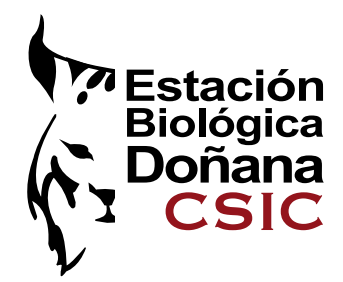

### USO DEL LOGOTIPO SIN ANAGRAMA CSIC

Cuando el logotipo de la Estación Biológica de Doñana aparezca en el mismo soporte junto al anagrama del Consejo Superior de Investigaciones Científicas (CSIC) de forma independiente, se usará de la siguiente manera.

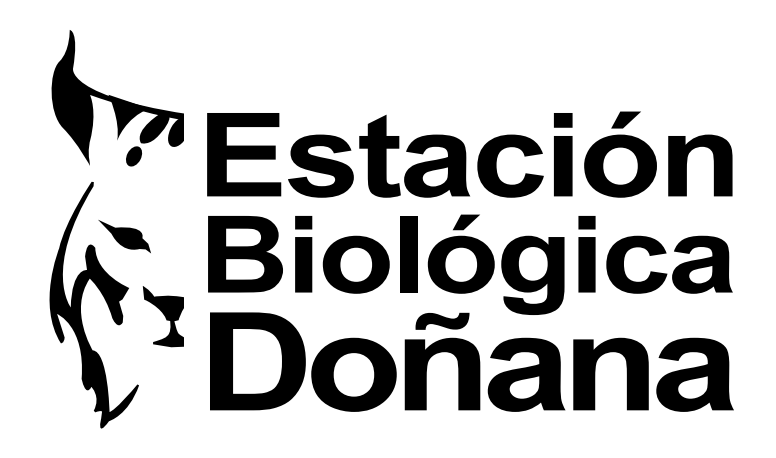

Composición reticular

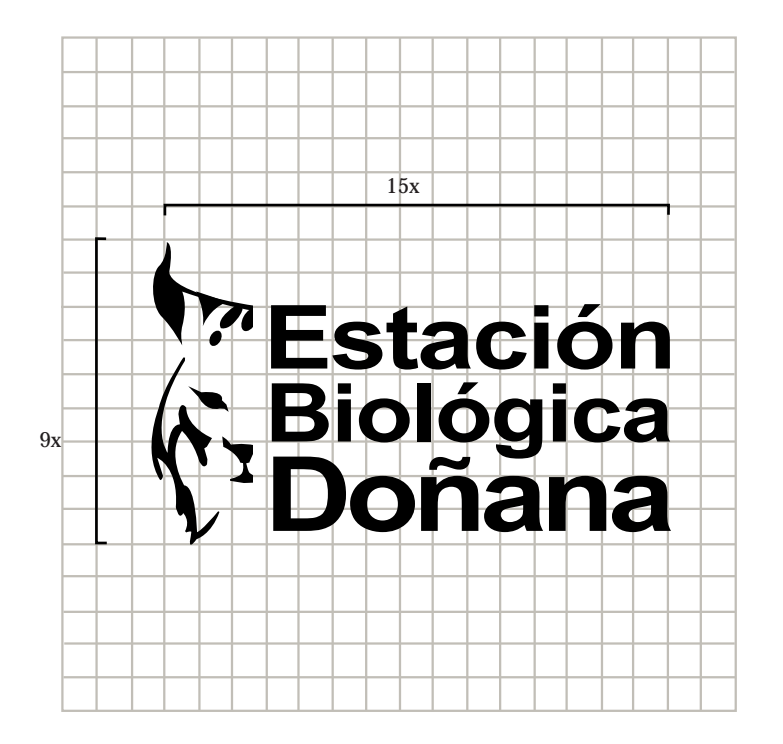

Tamaño mínimo de reproducción

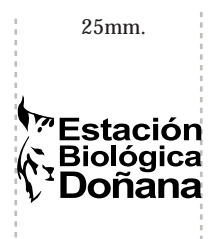

Versiones 1 tinta

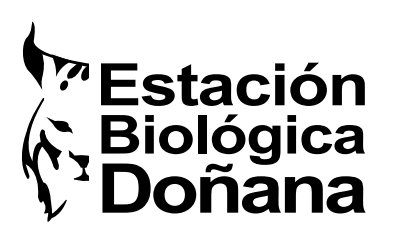

negro pantone 415

pantone 1807

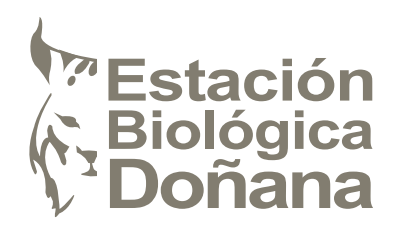

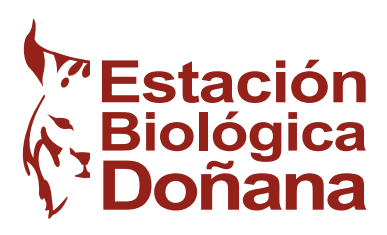

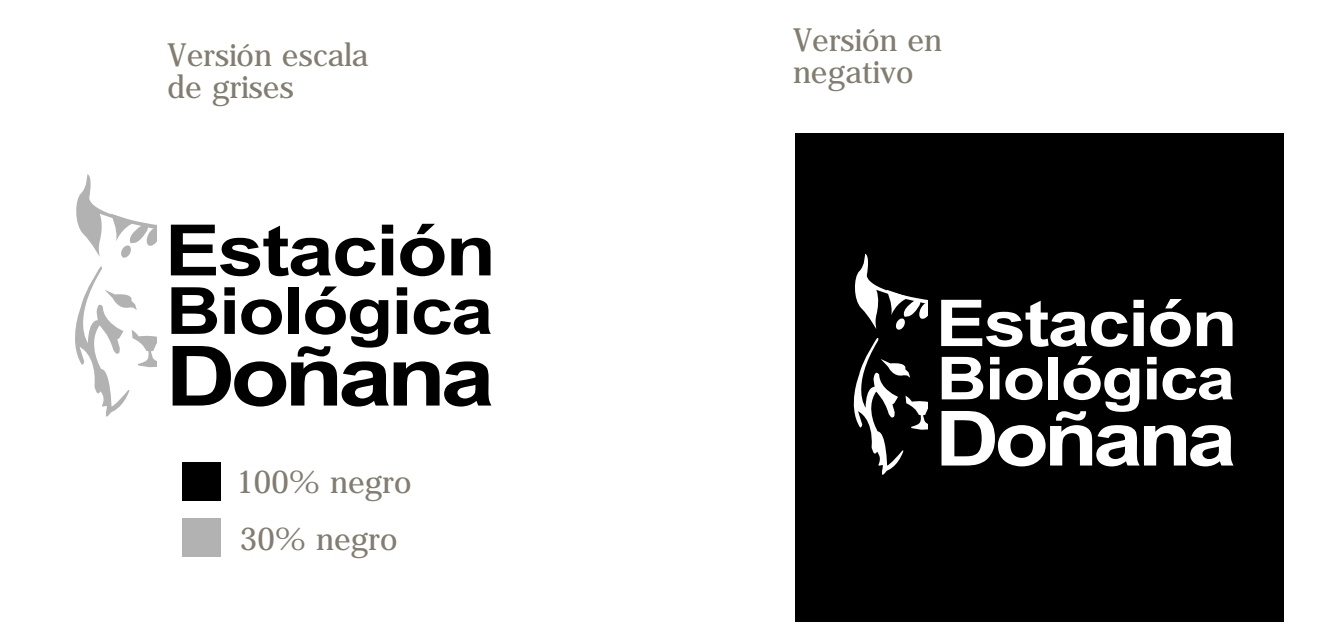

Ejemplos de comportamiento en diferentes colores del logo a 1 tinta

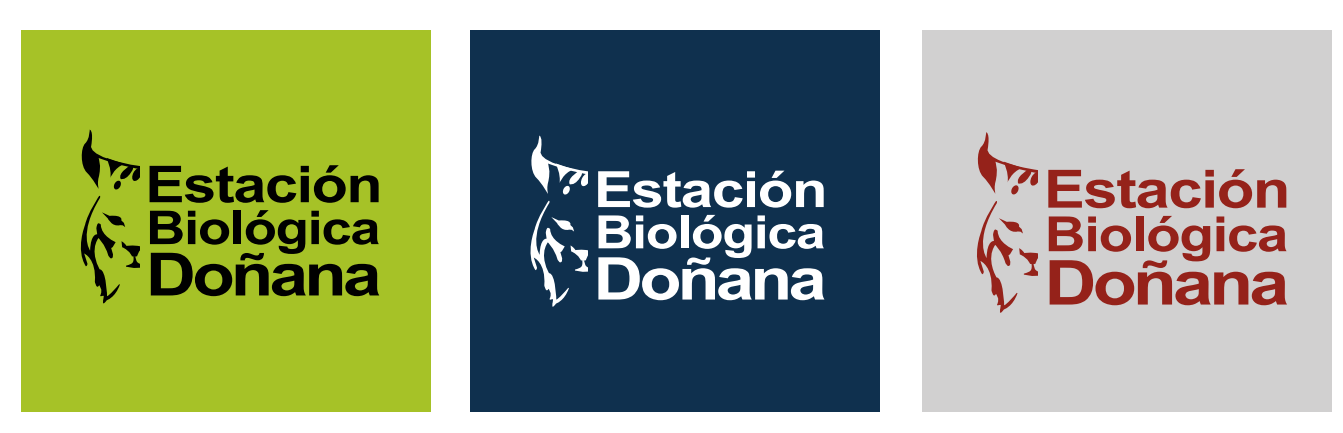

EJEMPLO DEL USO DEL LOGOTIPO JUNTO AL DEL CSIC Y OTROS ORGANISMOS

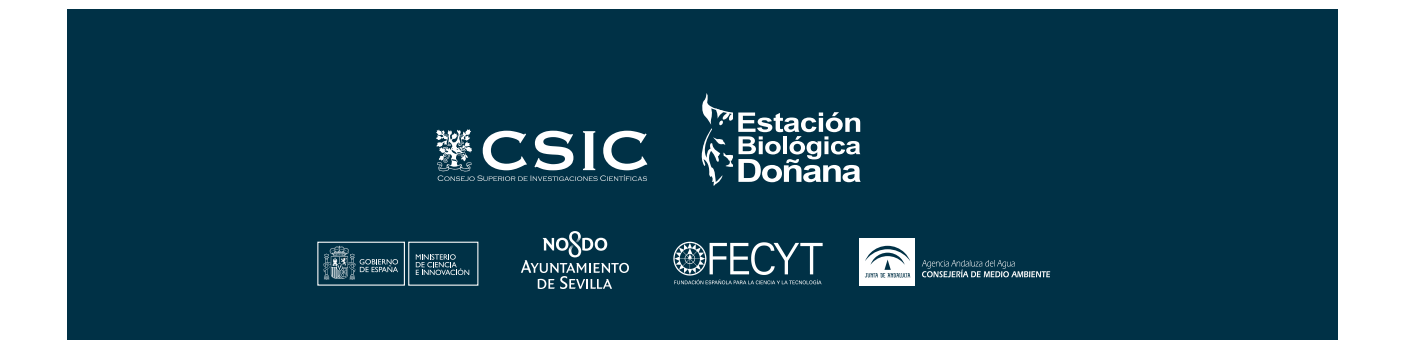

### PROPORCIONES Y ACOTACIONES

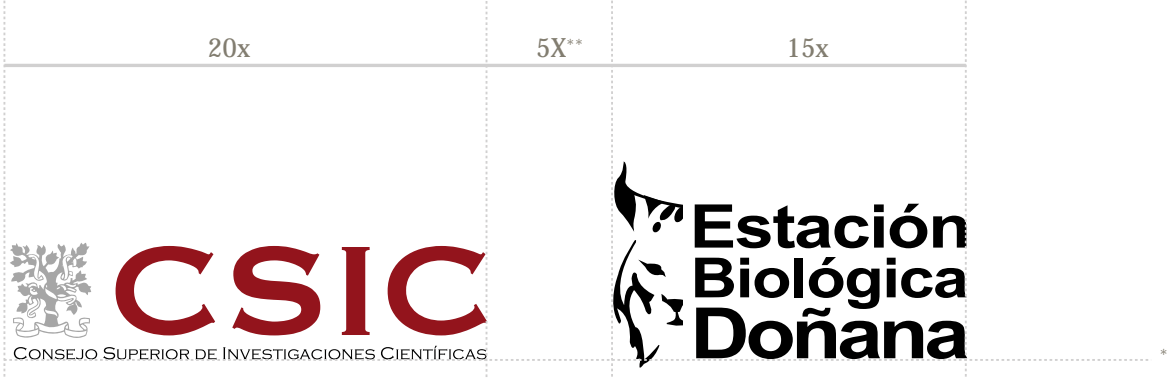

\* SIEMPRE justificado abajo.

\*\* Correcta separación entre logos, siempre que el soporte lo permita.

### USO DEL LOGOTIPO CON DIFERENTES DEPARTAMENTOS DE LA INSTITUCIÓN

Los diferentes departamentos de la Estación Biológica de Doñana, cuando se vean en la necesidad de hacer aparecer su nombre en cualquier soporte deberán hacerlo de la siguiente manera, quedando desautorizado el uso de logotipos indiviualizados.

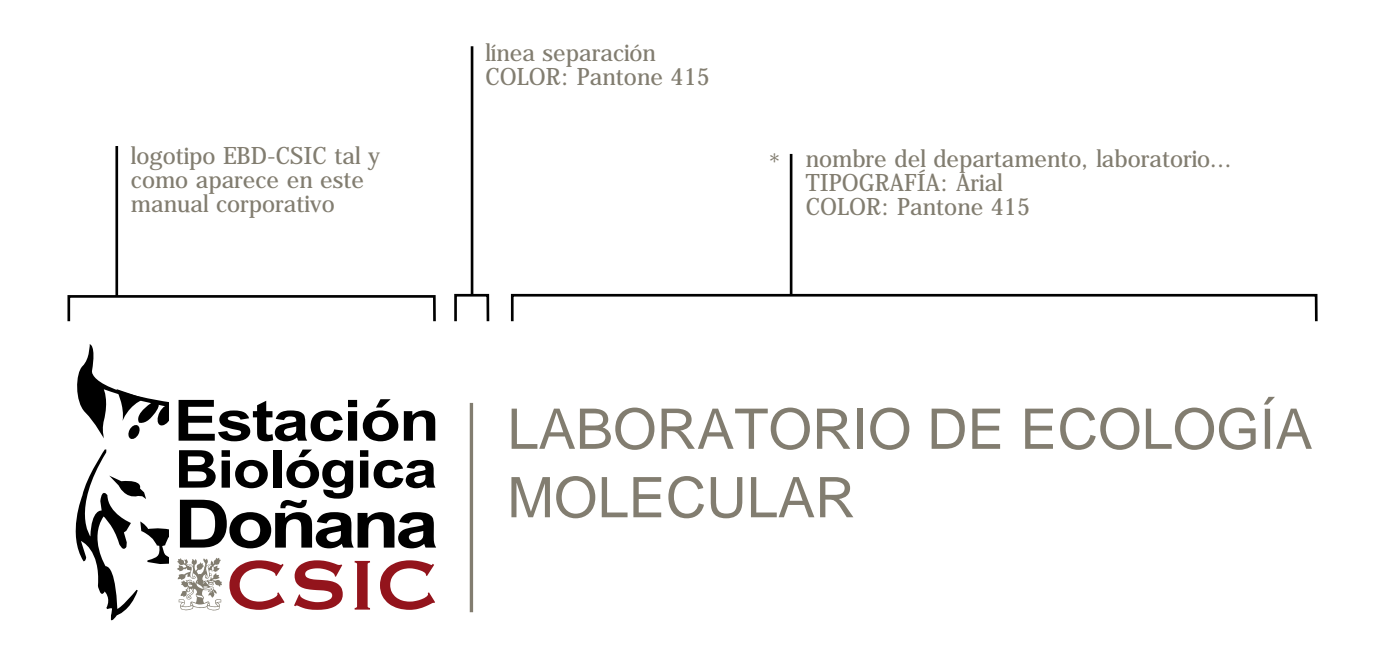

\* Cuando el nombre del departamento, laboratorio, etc... sea excesivamente largo se podrá partir en 2 líneas tomando como referencia en un cuerpo 12, un interlineado de 1 punto.

#### EJEMPLOS DEL USO DEL LOGOTIPO CON DIFERENTES DEPARTAMENTOS DE LA INSTITUCIÓN

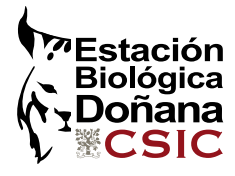

SIG Y TELEDETECCIÓN

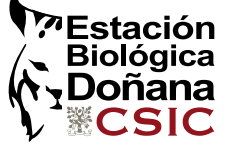

ECOLOGÍA ACUÁTICA

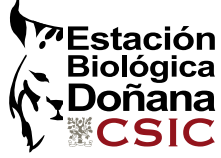

ECOLOGÍA QUÍMICA

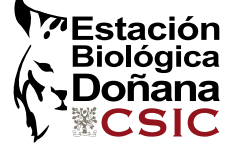

ECOFISIOLOGÍA